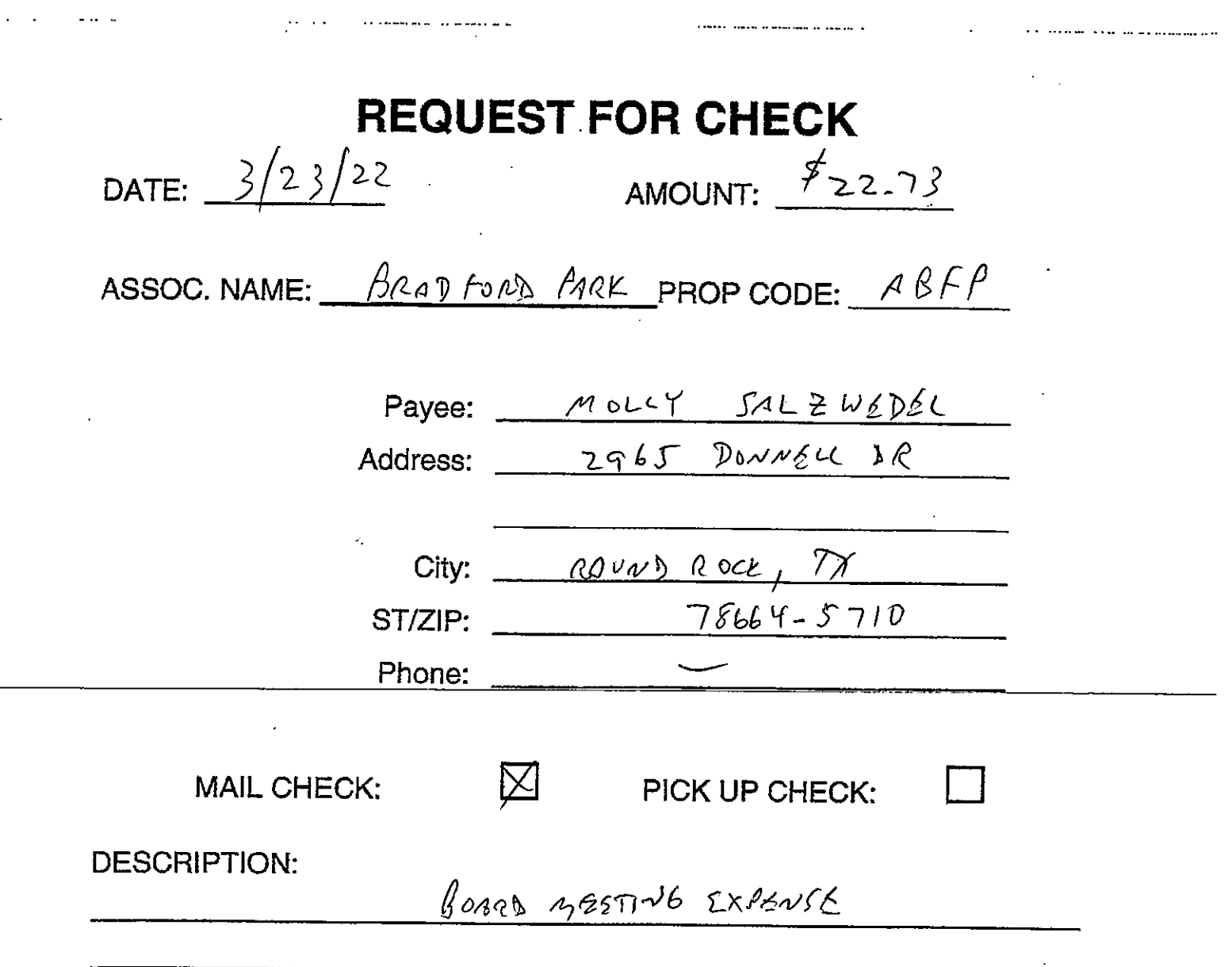

i sa sa kalimana na kalimana na katika matangana na manangana na manangana na kalimana na kalimana na katika n<br>Manazarta

 $\mathcal{A}^{\mathcal{A}}$  , where  $\mathcal{A}^{\mathcal{A}}$  is a subset of  $\mathcal{A}^{\mathcal{A}}$ 

 $\mathcal{L}_{\text{max}}$ 

 $\sim$   $\sim$ 

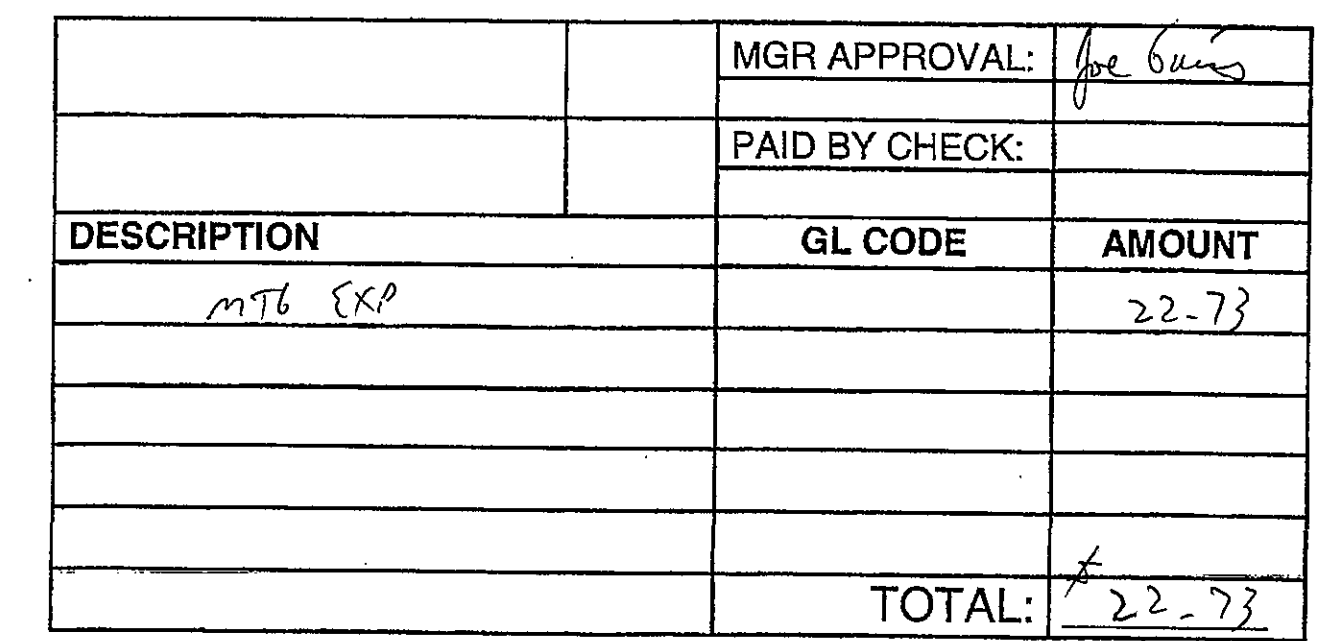

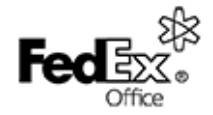

451 W Louis Henna Blvd Austin, TX 78728 (512) 238-7776

Terminal: 0860MIX02 11/29/2021 13:11 Receipt #: 0860YZP0803 Type: Purchase

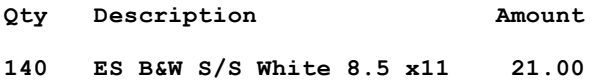

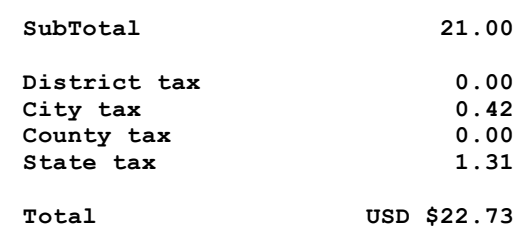

Acct #: \*\*\*\*\*\*\*\*\*\*\*\*6467 Visa Debit Chip Read Auth No.: H32500 Mode: Issuer AID: A0000000031010 NO CVM CVM Result: 1F0302 TVR: 0000008000 IAD: 06010A0360A812 **TSI: F800** ARC: 00 **APPROVED** 

The Cardholder agrees to pay the Issuer of the charge card in accordance with the agreement between the Issuer and the Cardholder.

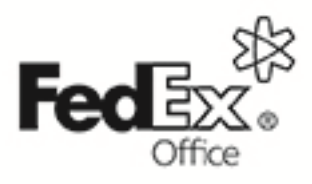

Tell us how we're doing and get a coupon for \$5 off a print order of \$30. Complete our survey by scanning the QR code below. visit fedex.com/welisten.

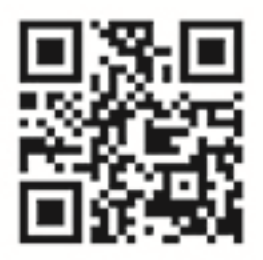

## Offer expires 12/31/2021

\*\$5 off print order of \$30.00 or more. Discount applies to orders placed in a FedEx Office store or online through FedEx Office\* Print Online. Offer is valid at time of purchase only, no cash value and may not be discounted or credited toward past or future purchases; discount cannot be used in combination with custom-bid orders, other coupons, or discounts, including account pricing, Discount not valid on the following products and services: finishing only orders; self-service print, photostation, fax or scan; direct mail, EDDM\* or postage. Does not apply to shipping, Custom Branded boxes, rush or delivery charges. Does not apply to retail products. No cash value. Offer void where prohibited or restricted by law. Products, services and hours may vary by location. @ 2021 FedEx. All rights reserved. Offer expires 12/31/2021.

By submitting your project to FedEx Office or by making a purchase in a FedEx Office store, you agree to all FedEx Office terms and conditions, including limitations of liability.

Request a copy of our terms and conditions from a team member or visit fedex.com/officeserviceterms for details.

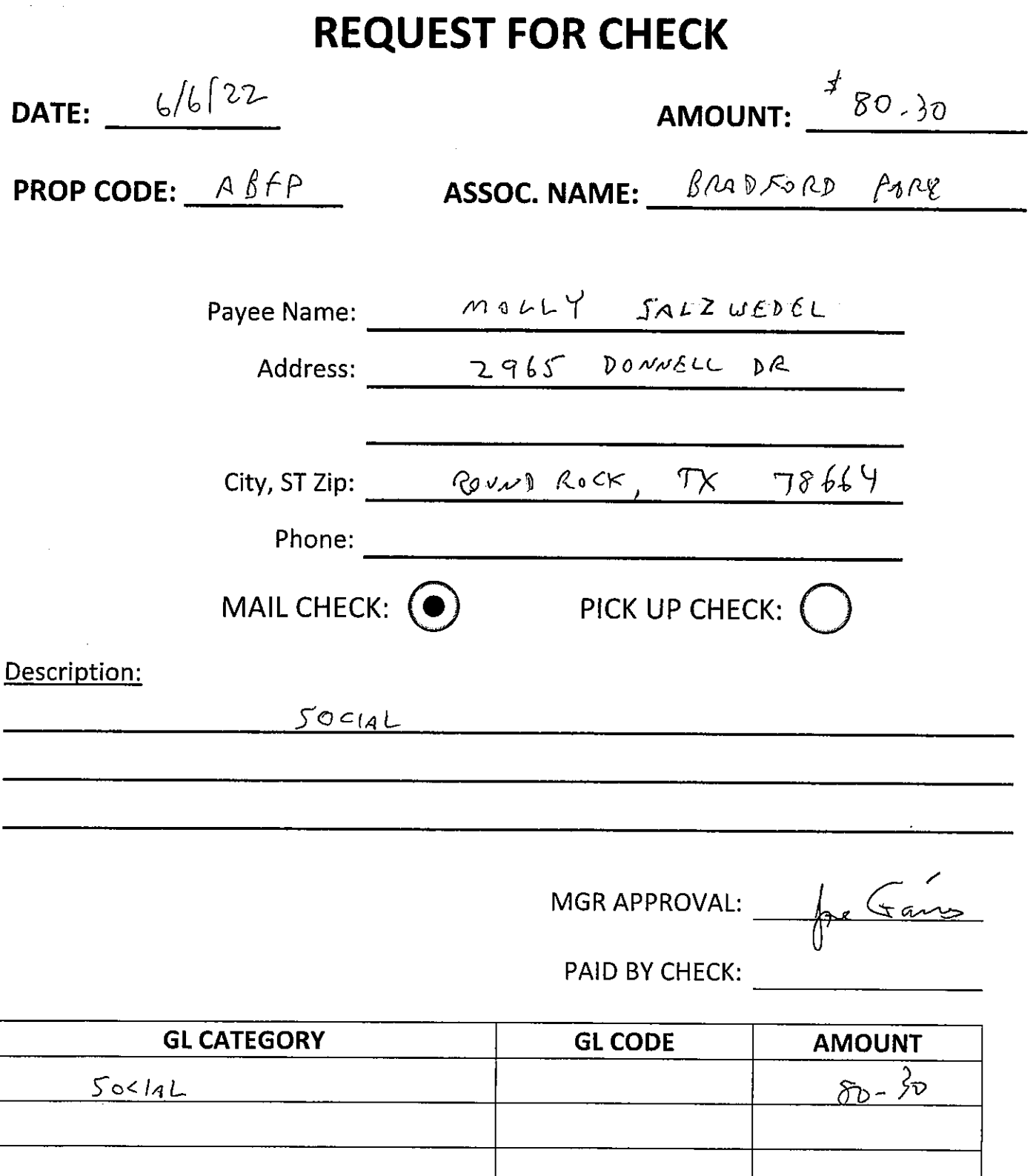

. The contract of the contract of the contract contract of the contract of the contract of  $\mathcal{L}_\text{c}$ 

 $\downarrow$ 

.

 $\mathcal{O}(\mathcal{O}(n^2))$  and the contract of the contract of the contract of the contract of  $\mathcal{O}(\mathcal{O}(n^2))$ 

TOTAL:  $86 - 30$ 

 $\frac{1}{2}$ 

 $\mathcal{L}^{\text{max}}_{\text{max}}$  ,  $\mathcal{L}^{\text{max}}_{\text{max}}$ 

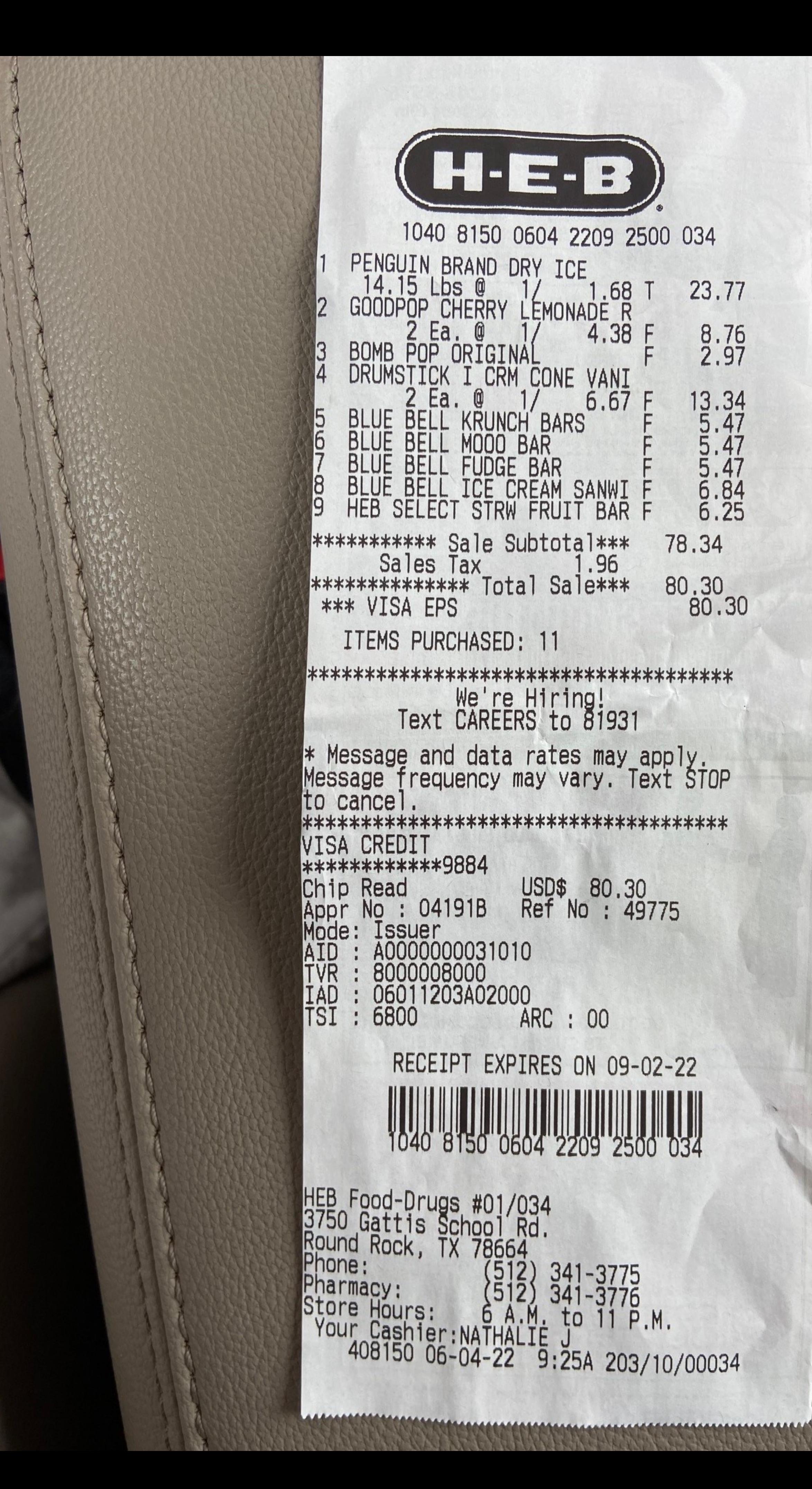

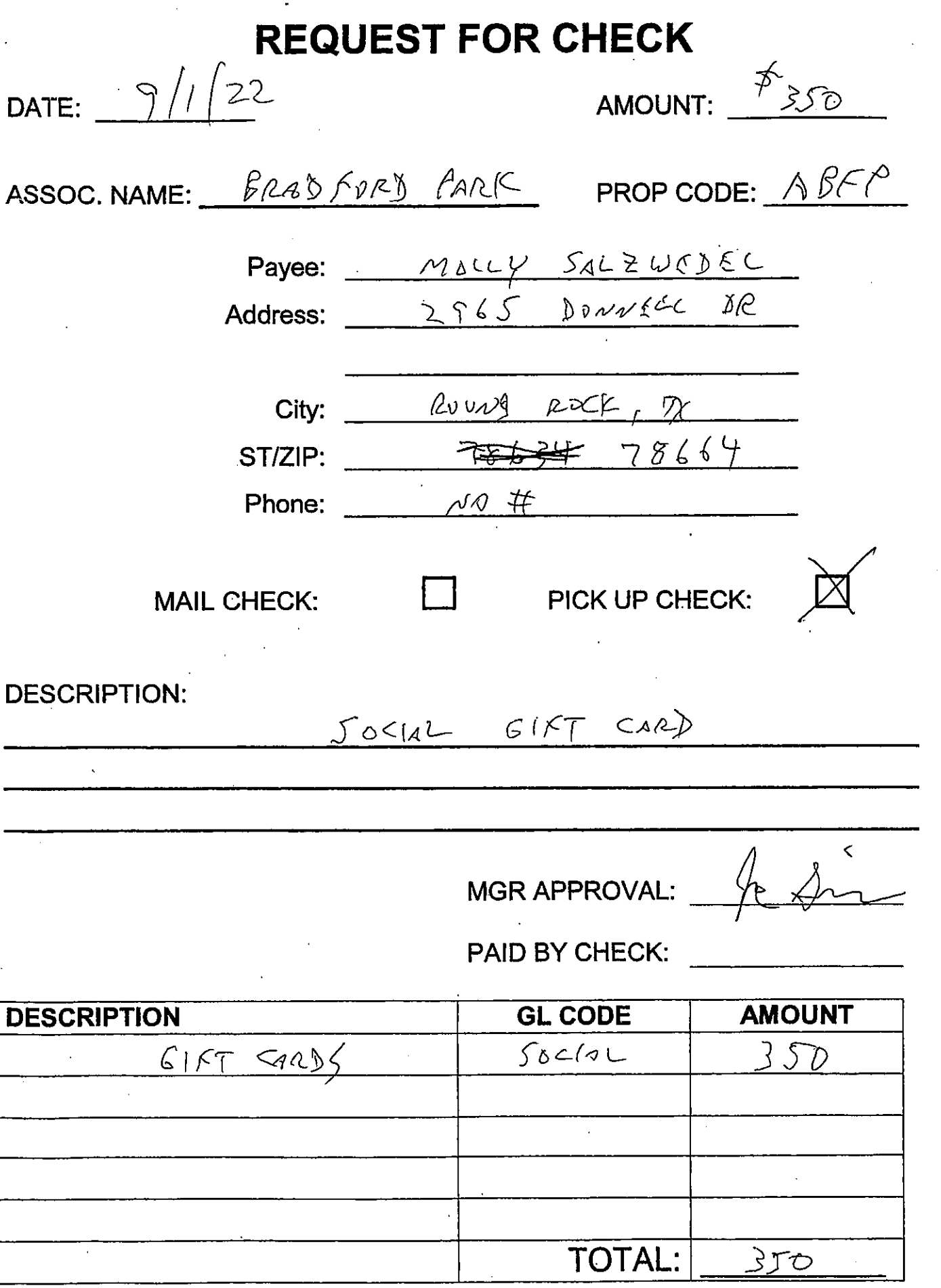